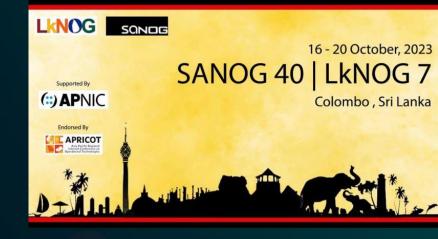

Accelerating Hyper-Converged Enterprise Virtualization using Proxmox and Ceph

### Md. Mahedi Hasan

Network Engineer, University of Dhaka cse.mahedi@gmail.com|www.Mahedi.me in/in/mahedicse/ | f /mahedi.cse

# Hyper-Converged Infrastructure (HCI)

 Hyper-converged infrastructure (HCI) is a software-defined infrastructure that virtualizes all the elements of conventional "hardware-defined" systems.

It's integrating computing ( hypervisor), software-defined storage, and virtualized networking (software-defined networking).

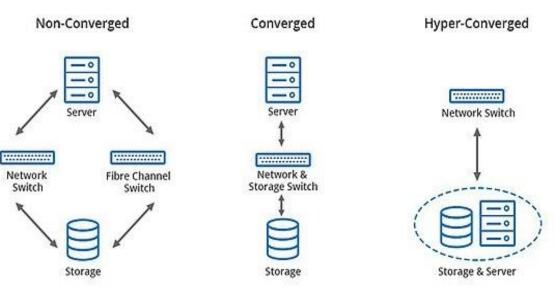

Difference between non-converged, converged and hyperconverged System Image Source: Wikipedia Proxmox Virtual Environment (Proxmox VE)

### Proxmox Virtual Environment (Proxmox VE):

- Stands as a leading open-source virtualization platform
- That revolutionizes the way organizations manage and deploy virtualized workloads.

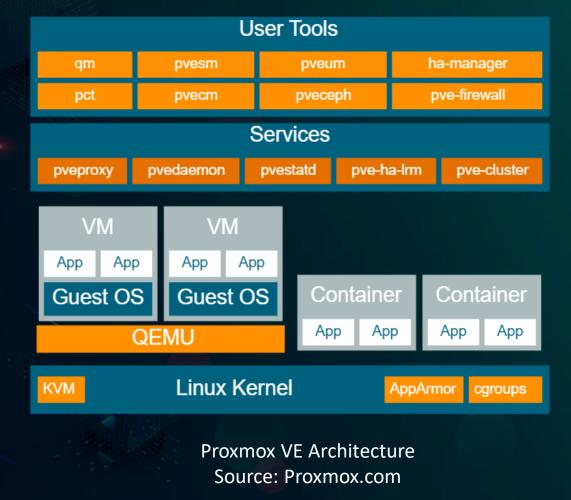

Key Features and Advantages of Ceph

Ť

 $\odot$ 

•<u>1</u> L•

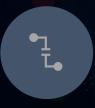

# KVM and LXC:

KVM for VM and LXC for containerization

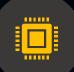

High Availability: Live Migration and Fault Tolerance minimizing downtime

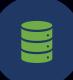

### **Backup and Restore:** Built-in backup and restore provide data protection and

recovery capabilities.

Web-Based Management:

Web-based interface makes it userfriendly, to manage Proxmox

Storage Integration: Support ZFS, Ceph, NAS and SAN Storage for flexible and scalable management.

Resource Management: Precise resource allocation of CPU, Memory, and Storage.

# Ceph Storage

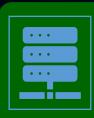

Open source, software-defined storage, Support of block, object, and file storage.

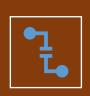

Ceph clusters run on any hardware with the help of CRUSH algorithm

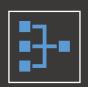

Distributes data across the clustered nodes for highly faulttolerant and scalable storage

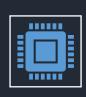

Ensures data is both resilient and readily available, even in the hardware failures.

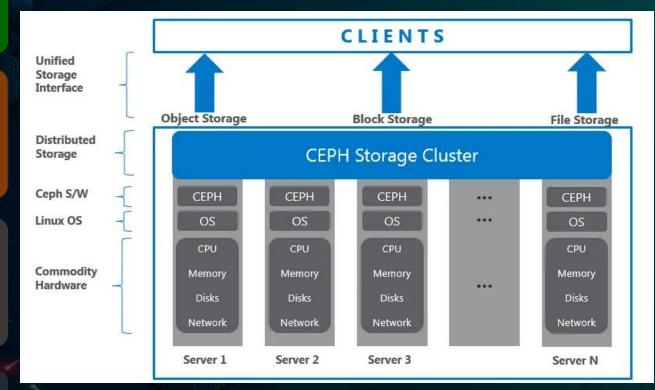

Ceph Cluster Architecture Image Source: Medium.com

# Key Features and Advantages of Ceph

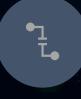

### Scalability:

Scales effortlessly by adding more nodes making it suitable for enterprises storage needs.

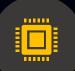

**Data Redundancy:** Redundancy techniques, like replication and erasure coding, to protect data loss and data integrity.

# $\odot$

Ť

### **Self-Healing:**

Its self-healing capability, automatically detect and repair data inconsistencies, ensuring data consistency and reliability.

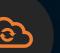

### **Block and File Storage:**

Block storage for virtual machines and containers and file storage for shared data access.

**Distributed Object Store:** RADOS (Reliable Autonomic **Distributed Object Store) forms** distributed storage

# Ceph Cluster components

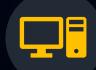

OSD (Object Storage Daemon): Each node runs one or more OSD daemons (one per disk). It does all data storage, replication and data recovery operations.

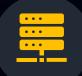

### Rados Gateway:

delivers an api service and it connect via S3 or Swift directly with Ceph.

#### **Ceph Manager:**

Provide additional monitoring and interfaces to external monitoring and management systems.

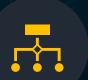

### **Monitor:**

Responsible for maintaining a master copy of the cluster map. The Ceph cluster needs a minimum quorum of 3 or more to ensure high availability

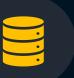

Metadata Server: MDS handles all file operations and uses RADOS objects to store data and file system attributes.

# Managing Data with Ceph

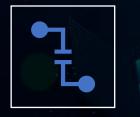

**Ceph Object Storage:** 

Automatically replicated across different storage devices.

The CRUSH algorithm, a scalable hashing technique, controls how the objects are distributed and accessed, thus avoiding any single point of failure.

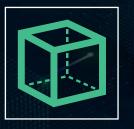

**Block Storage:** Block Devices, or RADOS Block Devices (RBD), allows Ceph to interact with block storage.

Providing storage solution for virtual machines and support thin provisioning and cache tiering

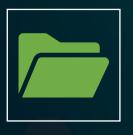

**Ceph File System:** 

It's a POSIX-compliant file system that uses a Ceph Storage Cluster to store data

Allowing for the usual file operations while adding scalability, reliability, and performance.

# Deployment Considerations

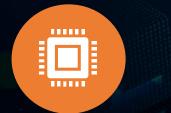

Compute nodes: ensure that, compute nodes meet the minimum requirements for proxmox VE. Consider factors like CPU capacity, RAM, and storage.

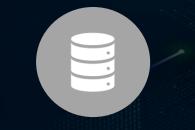

Storage nodes: for ceph storage, dedicate nodes with ample storage capacity. Disk speed and redundancy are critical considerations.

### **Networking:**

high-speed and lowlatency networking is essential. Implement redundant network connections to ensure reliability.

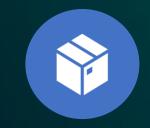

**Separation of traffic:** for management, storage, and VM/container workloads. This separation improves security, simplifies troubleshooting, and optimizes performance.

# Disadvantages of Proxmox VE

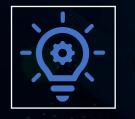

Learning Curve: Proxmox VE, while userfriendly, may still have a learning curve for those new to virtualization and HCI technologies.

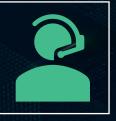

### **Limited Support:**

While Proxmox offers community support, enterprise-level support options are available but at an additional cost.

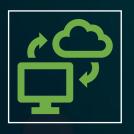

### **Compatibility:**

Proxmox VE primarily supports KVM for virtualization, which may not be compatible with all operating systems or software applications.

# Disadvantages of Ceph

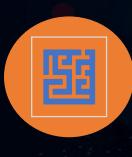

### **Complexity:**

its distributed and highly configurable nature, can be complex to set up and manage, especially for those without prior experience.

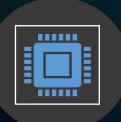

### **Resource Intensive:**

Ceph can be resource-intensive, particularly in terms of CPU and memory usage.

# 

#### **Data Recovery:**

While Ceph is known for its selfhealing capabilities, data recovery from failed nodes or storage pools can be time-consuming and may require expertise.

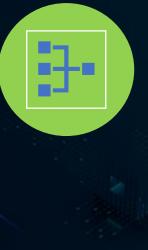

### **Network Dependencies:**

Ceph relies heavily on a highspeed and low-latency network.

Organizations with network constraints may experience performance bottlenecks

# Performance Comparison Local Storage vs Ceph

#### ✓ Disk Read/Write Speed in Local Storage:

mahedi@dns1:~\$ sudo hdparm -tT /dev/xvda

#### /dev/xvda:

```
Timing cached reads: 17316 MB in 1.99 seconds = 8702.99 MB/sec
Timing buffered disk reads: 1032 MB in 3.00 seconds = 343.76 MB/sec
mahedi@dns1:~$ sudo dd if=/dev/zero of=test bs=10G count=1 oflag=direct
0+1 records in
0+1 records out
2147479552 bytes (2.1 GB, 2.0 GiB) copied, 8.70109 s, 247 MB/s
```

#### ✓ Disk Read/Write Speed in Ceph Storage:

```
[root@oia ~]# sudo hdparm -tT /dev/sda
```

```
/dev/sda:
Timing cached reads: 21354 MB in 1.99 seconds = 10733.85 MB/sec
Timing buffered disk reads: 4042 MB in 3.00 seconds = 1346.62 MB/sec
[root@oia ~]#
[root@oia ~]# sudo dd if=/dev/zero of=test bs=10G count=1 oflag=direct
0+1 records in
0+1 records out
2147479552 bytes (2.1 GB, 2.0 GiB) copied, 2.3077 s, 931 MB/s
```

# Case Study of Dhaka University

### ✓ Before Proxmox:

- We are using VMware ESXi virtualization on servers in a rack, but we cannot use clustering due to licensing issues. And licensing costs are higher than our server hardware costs.
- ✓ When we purchased another rack of servers, we encountered the same issue regarding commercial licensing for virtualization.
- ✓ We then started using Xenserver, but its free version has limited features.
- Meanwhile, ZenServer has stopped providing free version since its new version.
- $\checkmark$  It would not have been possible to ensure high availability as there was no clustering.
- We need hyper-converged solutions to ensure high availability and robust performance.

# Case Study of Dhaka University

### ✓ After Proxmox:

- ✓ We choose Proxmox and Ceph, which are completely free with no feature restrictions.
- Its hyper-converged clustering solutions ensure high availability and automated fault tolerance for our applications.

### ✓ Benefit:

- ✓ This saves roughly \$5K/year per server.
- Due to the use of Ceph with this, we don't need extra storage devices like SAN.
   Overall, the availability of our application is more assured than ever.
  - ✓ Ensure Uptime up to 99.99%

### ✓ Boot Proxmox:

Proxmox VE 8.0 (iso release 2) - https://www.proxmox.com/

# XPROXMOX

### Welcome to Proxmox Virtual Environment

Install Proxmox VE (Graphical) Install Proxmox VE (Console) Advanced Options

enter: select, arrow keys: navigate, esc: back

### Accept license agreement:

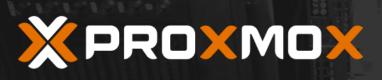

#### Proxmox VE Installer

#### **END USER LICENSE AGREEMENT (EULA)**

END USER LICENSE AGREEMENT (EULA) FOR PROXMOX VIRTUAL ENVIRONMENT (PROXMOX VE)

By using Proxmox VE software you agree that you accept this EULA, and that you have read and understand the terms and conditions. This also applies for individuals acting on behalf of entities. This EULA does not provide any rights to Support Subscriptions Services as software maintenance, updates and support. Please review the Support Subscriptions Agreements for these terms and conditions. The EULA applies to any version of Proxmox VE and any related update, source code and structure (the Programs), regardless of the delivery mechanism.

1. License. Proxmox Server Solutions GmbH (Proxmox) grants to you a perpetual, worldwide license to the Programs pursuant to the GNU Affero General Public License V3. The license agreement for each component is located in the software component's source code and permits you to run, copy, modify, and redistribute the software component (certain obligations in some cases), both in source code and binary code forms, with the exception of certain binary only fimware components and the Proxmox images (e.g. Proxmox logo). The license rights for the binary only fimware components are located within the components. This EULA pertains solely to the Programs and does not limit your rights under, or grant you rights that supersede, the license terms of any particular component.

2. Limited Warranty. The Programs and the components are provided and licensed "as is" without warranty of any kind, expressed or implied, including the implied warranties of merchantability, non-infringement or fitness for a particular purpose. Neither Proxmox nor its affiliates warrants that the functions contained in the Programs will meet your requirements or that the operation of the Programs will be entirely error free, appear or perform precisely as described in the accompanying documentation, or comply with regulatory requirements.

3. Limitation of Liability. To the maximum extent permitted under applicable law, under no

### ✓ Configure Disk:

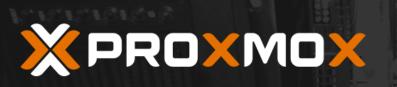

#### Proxmox VE Installer

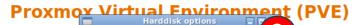

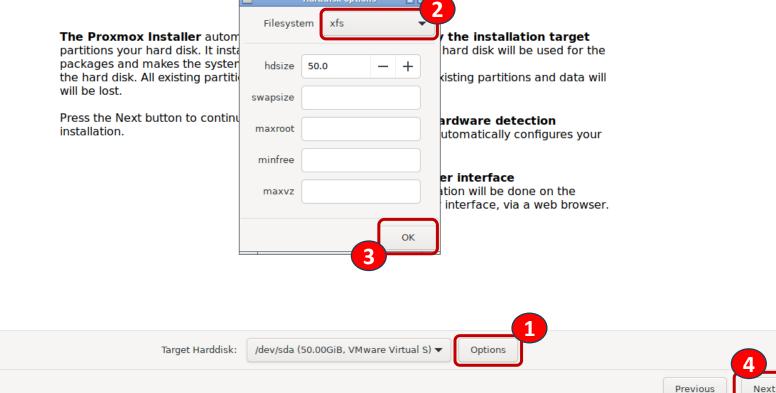

Abort

### ✓ Set Location and Timezone:

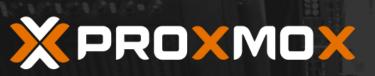

#### Proxmox VE Installer

#### **Location and Time Zone selection**

**The Proxmox Installer** automatically makes location-based optimizations, like choosing the nearest mirror to download files from. Also make sure to select the correct time zone and keyboard layout.

Press the Next button to continue the installation.

- Country: The selected country is used to choose nearby mirror servers. This will speed up downloads and make updates more reliable.
- Time Zone: Automatically adjust daylight saving time.
- Keyboard Layout: Choose your keyboard layout.

| Country         | Bangladesh   |   |  |
|-----------------|--------------|---|--|
| Time zone       | Asia/Dhaka   | • |  |
| Keyboard Layout | U.S. English | • |  |

Abort

### Configure Root password and Email:

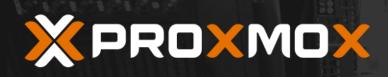

#### Proxmox VE Installer

#### **Administration Password and Email Address**

**Proxmox Virtual Environment** is a full featured, highly secure GNU/Linux system, based on Debian.

In this step, please provide the *root* password.

- Password: Please use a strong password. It should be at least 8 characters long, and contain a combination of letters, numbers, and symbols.
- Email: Enter a valid email address. Your Proxmox VE server will send important alert notifications to this email account (such as backup failures, high availability events, etc.).

Press the Next button to continue the installation.

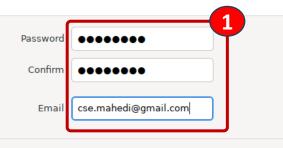

### Set Hostname and Configure Network:

XPROXMOX

#### Proxmox VE Installer

Previous

Next

#### **Management Network Configuration**

**Please verify** the displayed network configuration. You will need a valid network configuration to access the management interface after installing.

After you have finished, press the Next button. You will be shown a list of the options that you chose during the previous steps.

- IP address (CIDR): Set the main IP address and netmask for your server in CIDR notation.
- Gateway: IP address of your gateway or firewall.
- DNS Server: IP address of your DNS server.

| Management Interface: | ens33 - 00:0c:29:ea:26:07 (e1000) 🗸 |
|-----------------------|-------------------------------------|
| Hostname (FQDN):      | proxmox-server1.du.ac.bd            |
| IP Address (CIDR)     | 192.168.65.120 / 24                 |
| Gateway:              | 192.168.65.2                        |
| DNS Server:           | 192.168.65.2                        |
|                       |                                     |

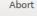

### Check Summary and Start Install:

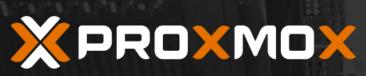

#### Proxmox VE Installer

#### Summary

**Please confirm** the displayed information. Once you press the **Install** button, the installer will begin to partition your drive(s) and extract the required files.

| Option                | Value                |
|-----------------------|----------------------|
| Filesystem:           | xfs                  |
| Disk(s):              | /dev/sda             |
| Country:              | Bangladesh           |
| Timezone:             | Asia/Dhaka           |
| Keymap:               | en-us                |
| Email:                | cse.mahedi@gmail.com |
| Management Interface: | ens33                |
| Hostname:             | proxmox-server1      |
| IP CIDR:              | 192.168.65.120/24    |
| Gateway:              | 192.168.65.2         |
| DNS:                  | 192.168.65.2         |

Install

Previous

### ✓ **Proxmox Login:**

Welcome to the Proxmox Virtual Environment. Please use your web browser to configure this server - connect to:

https://192.168.65.120:8006/

-----

proxmox-server1 login: \_

### ✓ Login from browser:

| InPrivate               |          | 🗙 proxmox-server1 - Prox | amox Virtu 🗙 🕂   |                                                             |                             |                                                           |       |                     |        |   |          | ×          |
|-------------------------|----------|--------------------------|------------------|-------------------------------------------------------------|-----------------------------|-----------------------------------------------------------|-------|---------------------|--------|---|----------|------------|
| ← C                     | 🛕 Not    | secure   https://192.4   | 168.65.120:8006/ | #v1:0:18:4::::::                                            |                             |                                                           |       | A <sup>N</sup> 12 C | ר כ{   | Ē | <b>%</b> |            |
| XPRO)                   | (MO)     | 🗶 Virtual Environment    |                  |                                                             |                             |                                                           |       |                     | ate VM |   |          | <b>4</b> V |
| Server View             |          | × 🌣                      |                  |                                                             |                             |                                                           |       |                     |        |   |          |            |
| ✓ ■ Datacente           | er       |                          |                  | Proxmox V<br>User name:<br>Password:<br>Realm:<br>Language: | root<br>••••••<br>Linux PAM | I standard authentication<br>English<br>Save User name: 🗹 | Login |                     |        |   |          |            |
| Tasks Clu               | ster log |                          |                  |                                                             |                             |                                                           |       |                     |        |   |          |            |
| Start Time $\downarrow$ |          | End Time                 | Node             | User name                                                   |                             | Description                                               |       |                     | Status |   |          |            |
|                         |          |                          |                  |                                                             |                             |                                                           | ₩     |                     |        |   |          |            |

### ✓ User Dashboard:

| 9 InPrivate             | 🗙 proxmox-server1 - Pro:                  | kmox Virtu 🗙 🚽  | F                    |                                   |                                    |                                         |              | - 0          | ×    |
|-------------------------|-------------------------------------------|-----------------|----------------------|-----------------------------------|------------------------------------|-----------------------------------------|--------------|--------------|------|
| ← C 🚺 Not               | secure   https://192.                     | 168.65.120:8006 | /#v1:0:=node%2Fproxi | mox-server1:4:5:::::              |                                    | AN 🖒 🗘                                  | לַ≡ (        | ¢£ ⊕         |      |
| × PROXMO                | XVirtual Environment                      | 8.0.3 Search    |                      |                                   | Documentation                      | 🖵 Create VM 🜍                           | Create CT    | 🔒 root@pa    | am 🗸 |
| Server View             | Node 'proxmox-s                           | server1'        |                      | 5                                 | Reboot 🖒 Shutdown                  | ≻_ Shell ∨                              | Bulk Action  | ns 🗸 🔞 H     | Help |
| ✓ I Datacenter<br>>     | Q Search                                  | Packa           | age versions         |                                   |                                    |                                         | Hour (avera  | age)         |      |
|                         | Summary                                   | ргох            | mox-server1 (Uptime  | ə: 00:29:39)                      |                                    |                                         |              |              | ī    |
|                         | D Notes<br>≻_ Shell                       |                 | CPU usage            | 2.11% of 4 CPU(s)                 | O delay                            |                                         |              | 0.00%        |      |
|                         | System                                    | •               | Load average         | 0.37,0.34,0.23                    | •                                  |                                         |              |              |      |
|                         | ₽ Network                                 |                 | RAM usage            | 31.74% (1.20 GiB of 3.78 GiB)     | KSM sharing                        |                                         |              | 0 B          |      |
|                         | <ul><li>Certificate</li><li>ONS</li></ul> | es 🔒            | / HD space           | 12.38% (2.82 GiB of 22.80 GiB)    | C SWAP usage                       |                                         | 0.00% (0 B   | of 3.78 GiB) |      |
|                         | Hosts                                     | CP<br>Ker       | U(s)<br>nel Version  | Linux 6.2.16-3-pv                 | 4 x 12th (<br>ve #1 SMP PREEMPT_DY | Gen Intel(R) Core(T<br>NAMIC PVE 6.2.16 |              |              |      |
|                         | Options                                   | PV              | E Manager Version    |                                   |                                    | pve-manager/                            |              |              |      |
|                         | ⊘ Time<br>■ Svsloa                        | Rep             | pository Status      | Production-ready Enterprise ready | epository enabled ! Ente           | erprise repository ne                   | eds valid su | bscription > |      |
|                         |                                           | CPI             | Luesdo               |                                   |                                    | - CDU                                   | 10000 L      | O dolov      |      |
| Tasks Cluster log       |                                           |                 |                      |                                   |                                    |                                         |              |              |      |
| Start Time $\downarrow$ | End Time                                  | Node            | User name            | Description                       |                                    | s                                       | tatus        |              |      |
| Sep 29 22:49:45         | Sep 29 22:49:45                           | proxmox-s       | root@pam             | Start all VMs and Containers      |                                    | 0                                       | к            |              |      |
|                         |                                           |                 |                      |                                   |                                    |                                         |              |              |      |

| 🧕 🗖 🗙 proxmov                                                                                                    | x-server1 - Proxmox Virtu 🔉                                                                                                    | 🗙 🗙 proxmox-     | server2 - Proxmox Virtu 🗙 | 🛛 🗙 proxmox-server3 - Proxm                     | ox Virtu ×   + |  |                                        |               |                |                                       |                  | D        | ×    |
|----------------------------------------------------------------------------------------------------|----------------------------------------------------------------------------------------------------|------------------|---------------------------|-------------------------------------------------|----------------|--|----------------------------------------|---------------|----------------|---------------------------------------|------------------|----------|------|
| $\leftarrow$ C $\land$ Not                                                                                                    | t secure   <del>https</del> ://192.                                                                                                    | 168.65.120:8006/ | #v1:0:=node%2Fproxm       | ox-server1:4:38:=contentIso:::                  | ::5            |  | A* \$                                  | <b>0</b>      | (3   C)        | ל≡                                    | <del>آ</del> ه ج | ··· ·    |      |
| × PROXMO                                                                                                    | X Virtual Environment                                                                                                    | 8.0.3 Search     |                           |                                                 |                |  |                                        | Documentation | Create VM      | 🝞 Crea                                | ate CT           | s root@p | am 🗸 |
| Server View                                                                                                    | ~ <b>\$</b>                                                                                                    | Node 'proxmox    | -server1'                 |                                                 |                |  | C Reboot                               | t 😃 Shutdowr  | n ≻_ Shell   √ | В В В В В В В В В В В В В В В В В В В | Ik Actions       | ~ 0      | Help |
| proxmox-server1     localnetwork (     local (proxmo     local-lvm (pro     proxmox-server2     localnetwork (     localnetwork (     local-lvm (pro     local-lvm (pro     local-lvm (pro     localnetwork (     localnetwork (     localnetwork (     localnetwork (     localnetwork (     localnetwork (     local (proxmo | Berver View Node 'proxmox-set   Datacenter (pve-cluster-1) Image: Configuration of the set of the set of th |                  |                           | Health Status Severity No Warning Ceph Version: |                |  | Severity Summary<br>No Warnings/Errors |               |                |                                       |                  |          |      |
|                                                                                                    |                                                                                                    |                  |                           |                                                 |                |  |                                        |               |                |                                       |                  |          |      |
| Tasks Cluster log                                                                                                    |                                                                                                    |                  |                           |                                                 | · · · ·        |  |                                        |               |                |                                       |                  |          |      |
| Start Time ↓                                                                                                    | End Time                                                                                                    | Node             | User name                 | Description                                     |                |  |                                        |               |                | Status                                |                  |          |      |
| Sep 30 22:57:25                                                                                                    | Sep 30 22:57:42                                                                                                    | proxmox-s        | root@pam                  | Join Cluster                                    |                |  |                                        |               |                | ок                                    |                  |          |      |
| Sep 30 22:56:31                                                                                                    | Sep 30 22:56:49                                                                                                    | proxmox-s        | root@pam                  | Join Cluster                                    |                |  |                                        |               |                | ок                                    |                  |          |      |
| Sep 30 22:55:53                                                                                                    | Sep 30 22:55:55                                                                                                    | proxmox-s        | root@pam                  | Create Cluster                                  |                |  |                                        |               |                | ОК                                    |                  |          |      |
| Sep 30 22:55:01                                                                                                    | Sep 30 22:55:03                                                                                                    | proxmox-s        | root@pam                  | SRV networking - Reload                         |                |  |                                        |               |                | ОК                                    |                  |          |      |
| Sep 30 22:54:35                                                                                                    | Sep 30 22:54:37                                                                                                    | proxmox-s        | root@pam                  | SRV networking - Reload                         |                |  |                                        |               |                | ОК                                    |                  |          |      |
|                                                                                                    |                                                                                                    |                  |                           |                                                 |                |  |                                        |               |                |                                       |                  |          |      |

| Node 'proxn | nox-server1'                                                  |                            |                   |                       |                                       | <b>D</b> Reboot | (U) Shutdown |
|-------------|---------------------------------------------------------------|----------------------------|-------------------|-----------------------|---------------------------------------|-----------------|--------------|
|             |                                                               |                            |                   |                       |                                       |                 |              |
| Q Search    | Setup                                                         |                            |                   |                       |                                       | $\otimes$       |              |
| ┛ Summa     | Info Installation C                                           | onfiguration Succes        |                   |                       |                                       |                 |              |
| D Notes     |                                                               |                            |                   |                       |                                       |                 |              |
| >_ Shell    | Ceph?                                                         | K                          |                   |                       |                                       |                 |              |
| 🕫 System    | "Ceph is a unified,                                           | distributed storage syst   | em, designed      | for excellent perfor  | mance, reliability, and scalability." |                 |              |
| C Update    | Ceph is currently not inst                                    | alled on this node. This   | wizard will gu    | ide you through the   | e installation. Click on the next but | ton below to    |              |
| Firewal     | begin. After the initial insta<br>once per cluster and will b |                            |                   |                       | on. This configuration step is only   | needed          |              |
| 🖨 Disks     | Before starting the installa                                  | tion, please take a look   | at our docume     | entation, by clicking | , the help button below. If you wan   | t to gain       |              |
|             | deeper knowledge about (                                      |                            |                   |                       |                                       |                 |              |
| 🗘 Con       |                                                               |                            |                   |                       |                                       |                 |              |
| 🖵 Mon       |                                                               |                            |                   |                       |                                       |                 |              |
| 🖨 OSD       |                                                               |                            |                   |                       |                                       |                 |              |
| 🖿 Cep       |                                                               |                            |                   |                       |                                       |                 |              |
| 🛔 Poo       |                                                               |                            |                   |                       |                                       |                 |              |
|             |                                                               |                            |                   |                       |                                       |                 |              |
|             | Hint: The no-subscrip                                         | tion repository is not the | e best choice fo  | or production setup   | s.                                    |                 |              |
|             | Ceph in the cluster:                                          | Could not detect a cep     |                   |                       |                                       |                 |              |
| Node        |                                                               |                            | in installation i |                       | <u> </u>                              |                 |              |
| proxmox-s.  | Ceph version to install:                                      | quincy (17.2)              |                   | Repository:           | No-Subscription                       |                 |              |
| proxmox-s.  | 0 Help                                                        |                            |                   |                       | Advanced 🗌 Start quinc                | y installation  |              |
| proxmox-s   | root@pam                                                      | Create Cluster             |                   |                       |                                       |                 | 2            |

| arch        | Setup                                                                                                    |
|-------------|----------------------------------------------------------------------------------------------------|
| nme         | Info Installation Configuration Success                                                                                                    |
| tes         |                                                                                                    |
| əll         | python3-beaker python-natsort-doc python-openss1-doc python3-openss1-dbg<br>libapache2-mod-python python-pecan-doc python-waitress-doc python-webob-doc    |
| sterr       | python-webtest-doc ipython3 python-werkzeug-doc python3-lxml python3-watchdoc                                                                              |
| stern       | Recommended packages:                                                                                                    |
| date        | btrfs-tools python3-lxml python3-routes python3-simplejson                                                                                                 |
| ewa         | python3-pastescript python3-pyinotify                                                                                                    |
| ks          | The following NEW packages will be installed:<br>ceph ceph-base ceph-mds ceph-mgr ceph-mgr-modules-core ceph-mon ceph-osd                                  |
| 1.3         | ceph-volume cryptsetup-bin libnvme1 libparted2 libpython3.11                                                                                               |
| ph          | libsqlite3-mod-ceph nvme-cli parted python3-autocommand python3-bcrypt                                                                                     |
| Con         | python3-bs4 python3-cffi-backend python3-cheroot python3-cherrypy3                                                                                         |
| <b>/</b> on | python3-cryptography python3-dateutil python3-inflect python3-jaraco.classes                                                                               |
|             | <pre>python3-jaraco.collections python3-jaraco.context python3-jaraco.functools python3-jaraco.text python3-logutils python3-mako python3-markupsafe</pre> |
| DSD         | python3-more-itertools python3-natsort python3-openssl python3-paste                                                                                       |
| Cep         | python3-pastedeploy python3-pastedeploy-tpl python3-pecan python3-portend                                                                                  |
| 00          | python3-simplegeneric python3-singledispatch python3-soupsieve                                                                                             |
| 000         | python3-tempita python3-tempora python3-tz python3-waitress python3-webob                                                                                  |
|             | python3-webtest python3-werkzeug python3-zc.lockfile sudo uuid-runtime                                                                                     |
|             | 0 upgraded, 53 newly installed, 0 to remove and 38 not upgraded.<br>Need to get 54.6 MB of archives.                                                       |
|             | After this operation, 252 MB of additional disk space will be used.                                                                                        |
|             | Do you want to continue? [Y/n] y Press Enter                                                                                                    |
| x-s         |                                                                                                    |
| x-s.        | Advanced 🗌                                                                                                    |

|   | Info   | Installation          | Configu              | iration | Success |          |          |          |           |                                         |
|---|--------|-----------------------|----------------------|---------|---------|----------|----------|----------|-----------|-----------------------------------------|
|   |        |                       | , comga              |         |         |          |          |          |           |                                         |
|   | Creat  | ed symlin             | nk /etc              | /syste  | md/syst | em/multi | -user.ta | rget.war | ts/ceph-c | sd.target                               |
|   |        | stemd/sy:             |                      |         |         |          |          | -        |           | ander ander service en ers 🚽 fandeliker |
| ñ | Creat  | ed symlin             | nk <sup>l</sup> /etc | /syste  | md/syst | em/ceph. | target.w | ants/cep | h-osd.tar | :get -> /li                             |
|   | temd/  | system/ce             | eph-osd              | .targe  | t.      |          |          |          |           |                                         |
|   | Setti  | ng up cej             | ph-mon               | (17.2.  | 6-pve1+ | 3)       |          |          |           |                                         |
|   |        |                       |                      |         | -       |          | -user.ta | rget.wan | ts/ceph-m | non.target                              |
|   |        | stemd/sy:             |                      | -       | -       |          |          |          |           |                                         |
|   |        |                       |                      |         |         | em/ceph. | target.w | ants/cep | h-mon.tar | get -> /li                              |
|   |        | system/ce             |                      |         |         |          |          |          |           |                                         |
|   |        | ng up cej             |                      |         |         |          |          |          |           |                                         |
|   |        |                       |                      |         | -       |          | -user.ta | rget.wan | ts/ceph-m | ngr.target                              |
|   |        | stemd/sy              |                      |         |         |          |          |          |           |                                         |
|   |        |                       |                      |         |         | em/ceph. | target.w | ants/cep | h-mgr.tar | get -> /li                              |
|   |        | system/ce             | -                    | _       |         | -1-21    |          |          |           |                                         |
|   |        | ng up cej             |                      |         |         |          |          |          |           |                                         |
|   |        | ng up cep<br>ssing tr |                      |         |         |          |          |          |           |                                         |
|   |        | ssing tr              |                      |         |         |          |          |          |           |                                         |
|   | FIOCE  | SSIIIG CI.            | LYYELS               | IOI II. | DC-DIII | (2.30-3) |          |          |           |                                         |
|   | insta  | lled cepl             | n quinc              | v succ  | essfull | v!       |          |          |           |                                         |
| l |        |                       | 1                    | 1       |         | 1.       |          |          |           |                                         |
|   | reloa  | ding API              | to loa               | d new   | Ceph RA | DOS libr | ary      |          |           |                                         |
| I |        | ್                     |                      |         |         |          | 1        |          |           |                                         |
| l | Trees. |                       |                      |         |         |          |          |          |           |                                         |
|   |        |                       |                      |         |         |          |          |          |           |                                         |
|   |        |                       |                      |         |         |          |          |          |           | Advanced                                |

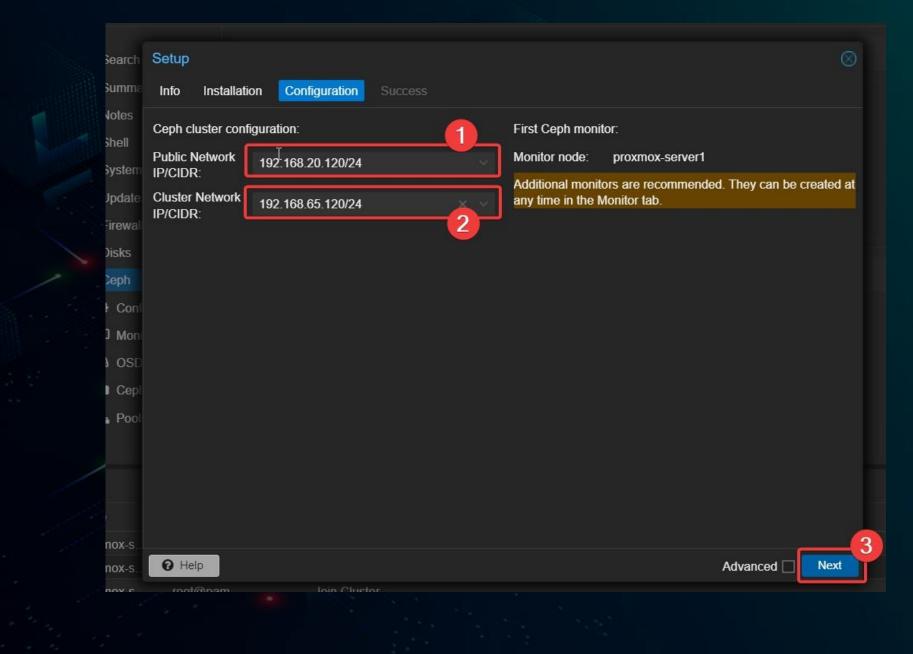

### - Install successfully, repeat these steps on other nodes:

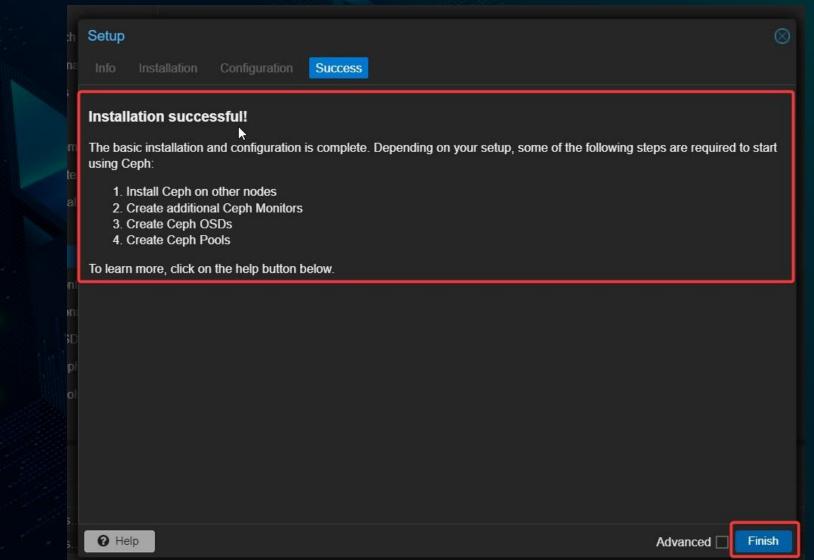

# Create Ceph OSD Daemons

| Image: Second second s | r1 - Proxmo            | x Virtu 🗙 🕂                                                                                                    |                |                    |                       |               |           |             |                 |              |            |        |                              | 0       | ×    |
|----------------------------------------------------------------------------------------------------|------------------------|----------------------------------------------------------------------------------------------------|----------------|--------------------|-----------------------|---------------|-----------|-------------|-----------------|--------------|------------|--------|------------------------------|---------|------|
| ← C ⚠ Not secur                                                                                                    | re   <del>http</del> : | s://192.168.65.120:8006/                                                                                                    | /#v1:0:=node%2 | Fproxmox-server1:4 | :42:::::              |               |           |             | A" &            | <u>s</u>     | ¢   Ф      | £^≡    | €÷ €                         |         | 6    |
|                                                                                                    | tual Enviro            | nment 8.0.3 Search                                                                                                    |                |                    |                       |               |           |             |                 | ocumentation | Create VM  | 🝞 Cr   | eate CT                      | root@pa | m ~  |
| Server View                                                                                                    | ~ <b>\$</b>            | Node 'proxmox-server1'                                                                                                    |                |                    |                       |               |           |             | D Reboot        |              | >_ Shell ∨ |        | Bulk Actions 🗸               | 0 н     | eto. |
| ✓ → Datacenter (pve-cluster-1)                                                                                                    |                        | Node proxinox-server r                                                                                                    |                | 3                  |                       |               |           |             | J IVEDOOL       |              |            |        |                              |         | eip  |
| proxmox-server1                                                                                                    |                        | Q Search                                                                                                    | C Reload       | Create: OSD M      | anage Global Flags    |               | No OSD se | elected 0 D | etails 🕨 🕨 Star | t 📕 Stop     | C Restart  | O Out  | • In                         |         |      |
| > b proxmox-server2                                                                                                    |                        | Summary                                                                                                    | Name           | Class              | OSD Type              | Status        | Version   | weight      | reweight        | Used (%)     | Total      |        | Apply/Commit<br>Latency (ms) |         | PG   |
| Proxinox-servers                                                                                                    |                        | Notes                                                                                                    | 🧱 default      |                    |                       |               |           |             |                 |              |            |        | , (,                         |         |      |
|                                                                                                    |                        | >_ Shell                                                                                                    |                |                    |                       |               |           |             |                 |              |            |        |                              |         |      |
|                                                                                                    |                        | v System ►                                                                                                    |                |                    |                       |               |           |             |                 |              |            |        |                              |         |      |
|                                                                                                    |                        | C Updates                                                                                                    |                |                    |                       |               |           |             |                 |              |            |        |                              |         |      |
|                                                                                                    |                        | <ul> <li>♥ Opdates</li> <li>♥</li> <li>♥</li> <li< td=""><td></td><td></td><td></td><td></td><td></td><td></td><td></td><td></td><td></td><td></td><td></td><td></td><td></td></li<></ul> |                |                    |                       |               |           |             |                 |              |            |        |                              |         |      |
|                                                                                                    |                        |                                                                                                    |                |                    |                       |               |           |             |                 |              |            |        |                              |         |      |
|                                                                                                    |                        | ~                                                                                                    |                |                    | N                     |               |           |             |                 |              |            |        |                              |         |      |
|                                                                                                    |                        |                                                                                                    |                |                    | n                     |               |           |             |                 |              |            |        |                              |         |      |
|                                                                                                    |                        | Configuration                                                                                                    |                |                    |                       |               |           |             |                 |              |            |        |                              |         |      |
|                                                                                                    | 6                      | Monitor                                                                                                    |                |                    |                       |               |           |             |                 |              |            |        |                              |         |      |
|                                                                                                    | l                      | G OSD                                                                                                    | 2              |                    |                       |               |           |             |                 |              |            |        |                              |         |      |
|                                                                                                    |                        | CephFS                                                                                                    |                |                    |                       |               |           |             |                 |              |            |        |                              |         |      |
|                                                                                                    |                        | A Pools                                                                                                    |                |                    |                       |               |           |             |                 |              |            |        |                              |         |      |
|                                                                                                    |                        |                                                                                                    |                |                    |                       |               |           |             |                 |              |            |        |                              |         | •    |
| Tasks Cluster log                                                                                                    |                        |                                                                                                    |                |                    |                       |               |           |             |                 |              |            |        |                              |         |      |
| Start Time ↓ End T                                                                                                    | Time                   | Node                                                                                                    | User name      | Description        | n                     |               |           |             |                 |              |            | Status |                              |         |      |
| Sep 30 23:15:26 Sep 3                                                                                                    | 30 23:15:32            | 2 proxmox-s                                                                                                    | root@pam       | Ceph Man           | ager mgr.proxmox-ser  | ver1 - Create |           |             |                 |              |            | ок     |                              |         |      |
| Sep 30 23:15:25 Sep 3                                                                                                    | 30 23:15:26            | proxmox-s                                                                                                    | root@pam       | Ceph Mon           | itor mon.proxmox-serv | er1 - Create  |           |             |                 |              |            | ок     |                              |         |      |
| Sep 30 23:06:00 Sep 3                                                                                                    | 30 23:11:08            | proxmox-s                                                                                                    | root@pam       | Shell              |                       |               |           |             |                 |              |            | ок     |                              |         |      |
| Sep 30 22:57:25 Sep 3                                                                                                    | 30 22:57:42            | proxmox-s                                                                                                    | root@pam       | Join Cluste        | ər                    |               |           |             |                 |              |            | ок     |                              |         |      |
|                                                                                                    | 30 22:56:49            |                                                                                                    | root@pam       | Join Cluste        |                       |               |           |             |                 |              |            | ОК     |                              |         | _    |
|                                                                                                    |                        |                                                                                                    | · -            |                    |                       |               |           |             |                 |              |            |        |                              |         |      |

# Create Ceph OSD Daemons

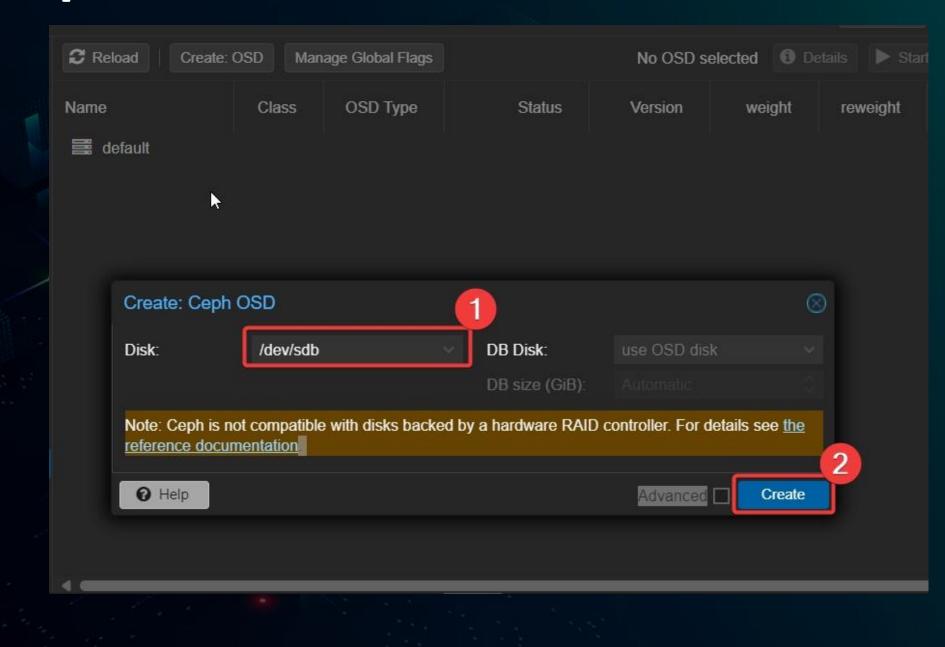

# Create Ceph OSD Daemons

| Create: C | OSD Manage Global Flags |                 | No OSD :  | selecte         |             |                 |               |            |             |       |
|-----------|-------------------------|-----------------|-----------|-----------------|-------------|-----------------|---------------|------------|-------------|-------|
| Name      | Class OSD Type          | Status          | Version   | 1               |             |                 |               |            |             |       |
| 🗮 default |                         |                 |           |                 |             |                 |               |            |             |       |
|           |                         |                 |           | 2 Reload Create | e: OSD Mana | ge Global Flags |               | No OSD sel | ected 0 Det | tails |
|           |                         |                 |           | Name            | Class       | OSD Type        | Status        | Version    | weight      | re\   |
|           | Task: Ceph OSE          | ) sdb - Create  | $\otimes$ | ✓ default       |             |                 |               |            |             |       |
|           |                         |                 | 0         | v proxmox-serv  |             |                 |               | 17.2.6     |             |       |
|           |                         | running<br>Deta | ils       | 🖨 osd 0 🖡       | hdd         | filestore       | down 🔮 / in 🥌 |            | 0.0488      |       |
|           |                         |                 |           |                 |             |                 |               |            |             |       |
|           |                         |                 |           |                 |             |                 |               |            |             |       |
|           |                         |                 |           |                 |             |                 |               |            |             |       |

# Create Ceph Pool

| 🔵 🔲 🗙 proxmox-server1 - F                                                                                                | Proxmox Virtı × +           |                       |                          |          |               |             |                   |                     | - 0            | ×       |
|----------------------------------------------------------------------------------------------------|-----------------------------|-----------------------|--------------------------|----------|---------------|-------------|-------------------|---------------------|----------------|---------|
| $\leftarrow$ C $\land$ Not secure                                                                                        | https://192.168.65.120:8000 | 6/#v1:0:=node%2Fpro   | xmox-server1:4:43:::::38 |          |               |             | 2 🚺 🙂             |                     | £ % …          | b       |
|                                                                                                    | Environment 8.0.3 Search    |                       |                          |          |               |             | Documentation     | Create VM 🗘 Creat   | te CT 🔒 root@p | oam 🗸   |
| Server View                                                                                                    | Node 'proxmox-server1       | r 👝                   |                          |          |               | ۲ C         | Reboot 🔱 Shutdowr | n >_ Shell ∨ 🚦 Bul  | k Actions 🗸 🔞  | Help    |
| <ul> <li>✓ ■ Datacenter (pve-cluster-1)</li> <li>✓ ■ proxmox-server1</li> <li>■ localnetwork (proxmox-server)</li> </ul> | Q Search                    | Create Edit<br>Pool # | Destroy<br>Name          | Size/min | # of Placem   | Optimal # o | Autoscale         | CRUSH Rule (ID)     | Used           | (%)     |
| local (proxmox-server1)                                                                                                  | Summary                     | 1                     |                          | 3/2      | # OFF Ideeffi |             |                   | replicated rule (0) | 1.32 MiB (0.   |         |
| € 🛛 local-lvm (proxmox-serv                                                                                              | er1) 🗘 Notes                |                       | .mgr                     | 5/2      |               |             | 011               | Teplicated_Tule (0) |                | 32 MiB  |
| v 💑 proxmox-server2                                                                                                    | ≻_ Shell                    |                       |                          |          |               |             |                   |                     | 1.0            | 2 11112 |
| Iocalnetwork (proxmox-set)                                                                                               | erver:<br>📽 System 🕨        |                       |                          |          |               |             |                   |                     |                |         |
| Sel local (proximox-server2)                                                                                             | er2) C Updates              |                       |                          |          |               |             |                   |                     |                |         |
| √ w proxmox-server3                                                                                                    | I Firewall ►                |                       |                          |          |               |             |                   |                     |                |         |
| localnetwork (proxmox-se                                                                                                 | <sup>erver:</sup> ⊟ Disks ▶ |                       |                          |          |               |             |                   |                     |                |         |
| Iocal (proxmox-server3)                                                                                                  |                             |                       |                          |          |               |             |                   |                     |                |         |
| ■□ local-lvm (proxmox-serv                                                                                               | ers)                        |                       |                          |          |               |             |                   |                     |                |         |
|                                                                                                    | Configuration               |                       | <b>X</b>                 |          |               |             |                   |                     |                |         |
|                                                                                                    | C Monitor                   |                       |                          |          |               |             |                   |                     |                |         |
|                                                                                                    | 🖨 OSD                       |                       |                          |          |               |             |                   |                     |                |         |
|                                                                                                    | CephFS                      |                       |                          |          |               |             |                   |                     |                |         |
|                                                                                                    | A Pools                     | <b>Y</b>              |                          |          |               |             |                   |                     |                |         |
|                                                                                                    | • ·                         |                       |                          |          |               |             |                   |                     |                |         |
| Tasks Cluster log                                                                                                    |                             |                       |                          |          |               |             |                   |                     |                |         |
| Start Time ↓ End Time                                                                                                    | Node                        | User name             | Description              |          |               |             |                   | Status              |                |         |
| Sep 30 23:41:35 Sep 30 23                                                                                                | 3:41:46 proxmox-s           | root@pam              | Ceph OSD sdb - Create    |          |               |             |                   | ОК                  |                | 1       |
| Sep 30 23:41:02 Sep 30 23                                                                                                | 3:41:14 proxmox-s           | root@pam              | Ceph OSD sdb - Create    |          |               |             |                   | ок                  |                |         |
| Sep 30 23:38:20 Sep 30 23                                                                                                | 3:40:45 proxmox-s           | root@pam              | Shell                    |          |               |             |                   | ОК                  |                |         |
| Sep 30 23:32:15 Sep 30 23                                                                                                |                             | root@pam              | Shell                    |          |               |             |                   | ОК                  |                |         |
| Sep 30 23:30:53 Sep 30 23                                                                                                |                             | root@pam              | Shell                    |          |               |             |                   | ОК                  |                |         |
|                                                                                                    |                             |                       |                          |          |               |             |                   |                     |                |         |

# Create Ceph Pool

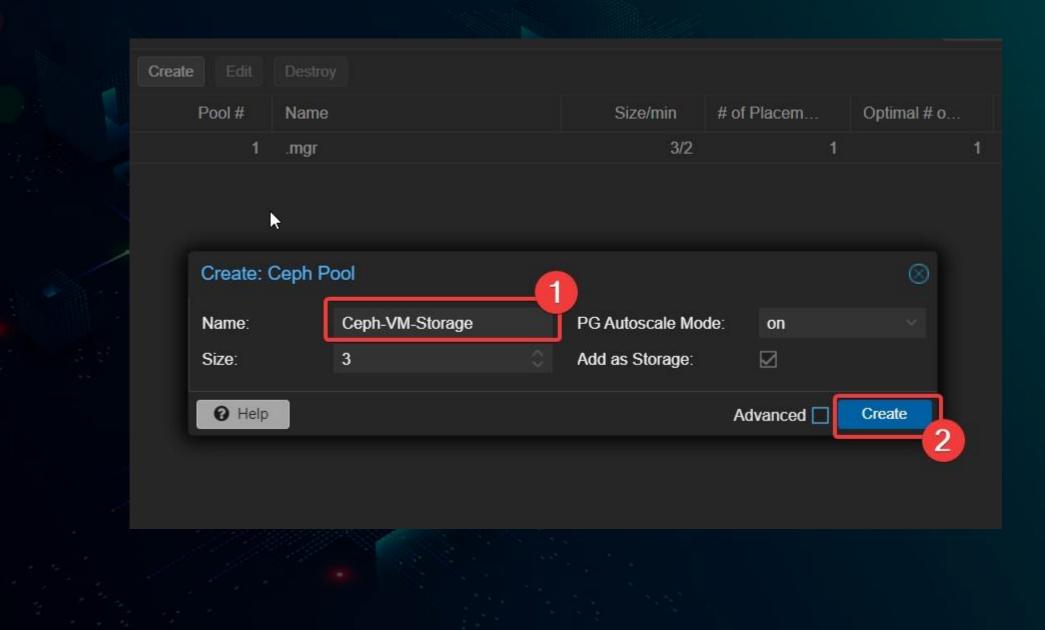

# Create Ceph Pool

### - Pool is ready and available in all servers to store VMs:

| 🧕 🗖 🗙 proxma                                                                                                    | ox-server1 - Proxmox Virt. > | < _+             |             |              |                        |             |            |           |                 |                      | - 0              | ×   |
|----------------------------------------------------------------------------------------------------|------------------------------|------------------|-------------|--------------|------------------------|-------------|------------|-----------|-----------------|----------------------|------------------|-----|
|                                                                                                    | ot secure   https://192.     | 168.65.120:8006/ | #v1:0:=node | e%2Fproxmox- | server1:4:43:::::38    |             |            | AN 🖒      | 6 0             | (3   (1) (音 ) (6     | È ≪ …            |     |
| × PROXMO                                                                                                    | X Virtual Environment        | 8.0.3 Search     |             |              |                        |             |            |           | Documentation   | Create VM 🜍 Create   | e CT 🔒 root@pam  | n ~ |
| Server View                                                                                                    | · · ·                        | Node 'proxmox-s  | server1'    |              |                        |             |            | ් Reb     | poot 😃 Shutdowr | n      >_ Shell      | k Actions 🗸 🔞 He | elo |
| VI Datacenter (pve-cl                                                                                                    | luster-1)                    | nodo proxinox    |             |              |                        |             |            |           |                 |                      |                  |     |
| v to proxmox-server                                                                                                    |                              | Q Search         |             | Create Edit  | Destroy                |             |            |           |                 |                      |                  |     |
| localnetwork                                                                                                    | (proxmox-server1)            |                  |             | Pool #       | Name                   | Size/min    | # of Place | Optimal # | Autoscale       | CRUSH Rule (ID)      | Used (%          | 6)  |
| Ceph-VM-S                                                                                                    | torage (proxmox-server1)     | Summary          |             | 1            | .mgr                   | 3/2         | 1          | 1         | on              | replicated rule (0)  | 1.32 MiB (0.00   | 0%) |
| ■ local (proxmox-server1)                                                                                                    |                              | D Notes          |             | 2            | Ceph-VM-Storage        | 3/2         | 128        | 32        | on              | replicated_rule (0)  | 0 B (0.00        |     |
| local-lvm (proxmox-server1)                                                                                                    |                              | >_ Shell         |             | Ļ            |                        | 5/2         | HEO .      | 02        |                 | _ropiloatod_rulo (0) | 1.32 N           |     |
| v 💽 proxmox-server2                                                                                                    |                              | 🕫 System         | •           |              |                        |             |            |           |                 |                      | 1.62 1           |     |
| localnetwork (proxmox-server2)                                                                                                    |                              | C Updates        | •           |              |                        |             |            |           |                 |                      |                  |     |
| Ceph-VM-Storage (proxmox-server2)                                                                                                    |                              |                  |             | N            |                        |             |            |           |                 |                      |                  |     |
| local (proxmox-server2) local-lvm (proxmox-server2)                                                                                                    |                              | Firewall         |             |              |                        |             |            |           |                 |                      |                  |     |
| Server2) → Inocal-Ivin (proximox-server2) → Inocal-Ivin (proximox-server2) → Inocal-Ivin (proximox-server2) → Inocal-Ivin (proximox-server2) → Inocal-Ivin (proximox-server2) → Inocal-Ivin (proximox-server2) → Inocal-Ivin (proximox-server2) → Inocal-Ivin (proximox-server2) → Inocal-Ivin (proximox-server2) → Inocal-Ivin (proximox-server2) → Inocal-Ivin (proximox-server2) → Inocal-Ivin (proximox-server2) → Inocal-Ivin (proximox-server2) → Inocal-Ivin (proximox-server3) → Inocal-Ivin (proximox-server3) → Inocal-Ivin (proxi |                              | 🖨 Disks          |             |              |                        |             |            |           |                 |                      |                  |     |
| localnetwork (proxmox-server3)                                                                                                    |                              | 🖗 Ceph           | <b>_</b>    |              |                        |             |            |           |                 |                      |                  |     |
| Ceph-VM-Storage (proxmox-server3)                                                                                                    |                              | 🗘 Configura      | ation       |              |                        |             |            |           |                 |                      |                  |     |
| <pre>local (proxmox-server3)</pre>                                                                                                    |                              | Monitor          |             |              |                        |             |            |           |                 |                      |                  |     |
| Solution = 10 million (proxmox-server3)                                                                                                    |                              | a osd            |             |              |                        |             |            |           |                 |                      |                  |     |
|                                                                                                    |                              |                  |             |              |                        |             |            |           |                 |                      |                  |     |
|                                                                                                    |                              | CephFS           |             |              |                        |             |            |           |                 |                      |                  |     |
|                                                                                                    |                              | A Pools          |             |              |                        |             |            |           |                 |                      |                  |     |
|                                                                                                    |                              |                  |             |              |                        |             |            |           |                 |                      |                  |     |
| Tasks Cluster log                                                                                                    |                              |                  |             |              |                        |             |            |           |                 |                      |                  |     |
|                                                                                                    |                              |                  |             |              |                        |             |            |           |                 |                      |                  |     |
| Start Time ↓                                                                                                    | End Time                     | Node             | User name   | E            | escription             |             |            |           |                 | Status               |                  |     |
| Sep 30 23:46:38                                                                                                    | Sep 30 23:46:47              | proxmox-s        | root@pam    | C            | eph Pool Ceph-VM-Stora | ge - Create |            |           |                 | OK                   |                  |     |
| Sep 30 23:41:35                                                                                                    | Sep 30 23:41:46              | proxmox-s        | root@pam    | C            | eph OSD sdb - Create   |             |            |           |                 | OK                   |                  |     |
| Sep 30 23:41:02                                                                                                    | Sep 30 23:41:14              | proxmox-s        | root@pam    | C            | eph OSD sdb - Create   |             |            |           |                 | OK                   |                  |     |
| Sep 30 23:38:20                                                                                                    | Sep 30 23:40:45              | proxmox-s        | root@pam    | S            | hell                   |             |            |           |                 | ОК                   |                  |     |
| Sep 30 23:32:15                                                                                                    | Sep 30 23:37:52              | proxmox-s        | root@pam    | S            | hell                   |             |            |           |                 | ОК                   |                  |     |
|                                                                                                    |                              |                  | · -         | <u>-</u>     | 1.12                   |             |            |           |                 |                      |                  |     |

# Live demo

### ✓ Live Demo from test lab (Max 5mins) / Recorded Video

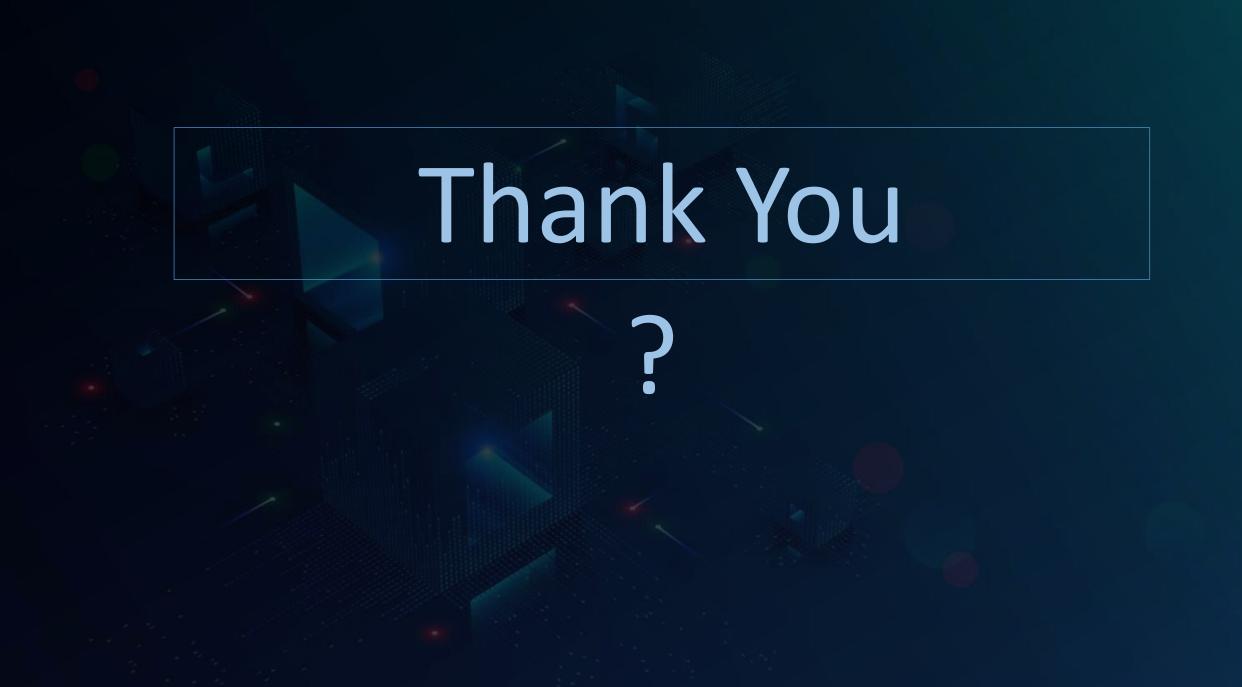